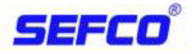

### **Conventional Fire Alarm Control Panels**

## **General**

The SFP-5UD is a five-zone FACP (Fire Alarm Control Panel) and the SFP-10UD(E) is a ten-zone FACP. These control panels provide reliable fire signaling protection for small to medium-sized commercial, industrial, and institutional buildings. Both panels include built-in communicators for Central Station Service and remote upload/download.

Each of these FACPs is compatible with System Sensor's microprocessor-based i<sup>3</sup> series detectors. These conventional smoke detectors can transmit a maintenance trouble signal to the FACP indicating the need for cleaning and a supervisory "freeze" signal when the ambient temperature falls below the detector rating. Additionally, both the SFP-5UD and SFP-10UD are compatible with conventional input devices such as two- and four-wire smoke detectors, pull stations, waterflow devices, tamper switches, and other normally-open contact devices. Refer to the Notifier Device Compatibility Document for a complete listing of compatible devices.

Outputs include four NACs (Notification Appliance Circuits), three programmable Form-C relays (factory programmed for Alarm, Trouble, and Supervisory) and 24 VDC special application resettable and nonresettable power outputs. The FACPs supervise all wiring, AC voltage, battery level and telephone line integrity.

Activation of a compatible smoke detector or any normallyopen fire alarm initiating device will activate audible and visual signaling devices, illuminate an indicating LED, sound the piezo sounder at the FACP, activate the communicator and FACP alarm relay, and operate an optional module used to notify a remote station or initiate an auxiliary control function.

The FireWatch Series internet monitoring modules IPDACT-2 and IPDACT-2UD permit monitoring of alarm signals over the Internet saving the monthly cost of two telephone lines. Although not required, the secondary telephone line may be retained providing backup communication over the public switched telephone line.

NOTE: The SFP-10UDE offers the same features as the SFP-10UD but allows connection to 240 VAC. Unless otherwise specified, the information in this data sheet applies to both the 120 VAC and the 240 VAC versions of these panels.

NOTE: For ULC-listed models, see dn-60437.

## **Features**

- Listed to UL Standard 864, 9th edition.
- Built-in DACT (Digital Alarm Communicator/Transmitter).
- Style B (Class B) IDC (Initiating Device Circuit)
	- SFP-5UD five IDCs.
	- SFP-10UD ten IDCs.
- Style Y (Class B) NAC (Notification Appliance Circuit) special application power
	- SFP-5UD four NACs.
	- SFP-10UD four NACs.
- Notification Appliances may be programmed as
	- Silence Inhibit.
	- Auto-Silence.

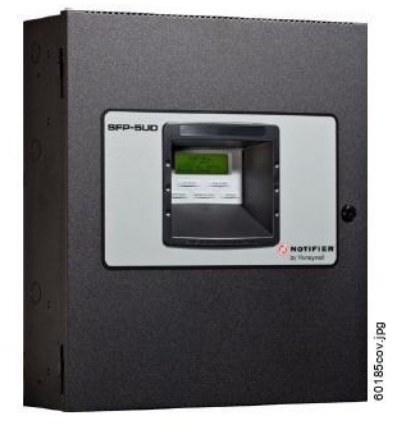

- Strobe Synchronization for System Sensor, Wheelock, Gentex, Faraday, or Amseco devices.
- Selective Silence (horn-strobe mute).
- Temporal or Steady Signal.
- Silenceable or Nonsilenceable.
- Optional N-CAC-5X Style Z (Class A) Converter Module for NACs and IDCs (2 required for SFP-10UD).
- Form-C Relays for Alarm, Trouble and Supervisory Contact Ratings 2.0 A@ 30 VDC or 30 VAC (resistive).
- 3.0 A total system current for SFP-5UD.
- 7.0 A total system current for SFP-10UD.  $\bullet$
- Optional Dress Panel DP-51050 (red)
- Optional Dress Panel DP-51050B (black).
- Optional Trim Ring TR-CE/-B for semi-flush mounting.
- 24 volt operation.
- Low AC voltage sense.
- Alarm Verification.
- PAS (Positive Alarm Sequence).
- Automatic battery trickle charger.
- Up to eight ANN-BUS annunciators:
	- Optional 8 zone Relay Module N-ANN-RLY.
	- Optional LED Annunciator Module N-ANN-LED,
	- Optional Remote LCD Annunciator N-ANN-80.
	- Optional Remote Printer Gateway N-ANN-S/PG.
	- Optional LED Annunciator Driver N-ANN-I/O.
- Optional 4XTM module (conventional reverse polarity/city box transmitter).

#### **PROGRAMMING AND SOFTWARE:**

- Can be programmed at the panel with no special software or additional equipment.
- Programmable Make/Break Ratio.
- Upload/Download (local or remote) of program and data via integral DACT.

SEFCO SUPPLY CO., LTD. 321/35, 321/36 Moo.6 Surasak Sriracha Chonburi 20110 Thailand

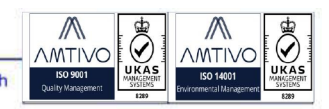

## **USER INTERFACE:**

- $\bullet$ Built-in DACT (Digital Alarm Communicator/Transmitter).
- Integral 80-character LCD display with backlighting and  $\bullet$ keypad.
- Real-time clock/calendar with automatic daylight savings adjustments.
- ANN-BUS for connection to remote annunciators.  $\bullet$
- Audible or silent walk test capabilities.
- Piezo sounder for alarm, trouble, and supervisory.

## **Controls and Indicators**

## **LED INDICATORS**

- FIRE ALARM (red)
- · SUPERVISORY (yellow)
- TROUBLE (yellow)
- AC POWER (green)
- ALARM SILENCED (yellow)

## **CONTROL BUTTONS**

- ACKNOWLEDGE
- ALARM SILENCE
- SYSTEM RESET (lamp test)
- $\bullet$  DRILL

## **Terminal Blocks**

### AC Power - TB1:

- · SFP-5UD (FLPS-3 Power Supply): 120 VAC, 50/60 HZ,  $1.00A$ .
- SFP-10UD (FLPS-7 Power Supply): 120 VAC, 50/60 Hz, 3.8 A.
- SFP-10UDE (FLPS-7 Power Supply): 240 VAC, 50 HZ,  $2.20A$ .

Wire size: minimum 14 AWG (2.00 mm<sup>2</sup>) with 600 V insulation. Supervised, nonpower-limited.

## Battery (sealed lead acid only) - J12:

- Maximum Charging Circuit Normal Flat Charge: 27.6 VDC  $\bullet$ @ 1.4 A. Supervised, nonpower-limited.
- Maximum Charger Capacity: 18 AH battery for SFP-5UD, and 26 AH battery for SFP-10UD(E). [Two 18 Ah batteries can be housed in the FACP cabinet. Larger batteries require separate battery box such as the BB-26 or NFS-LBB.1
- Minimum Battery Size: 7 AH.

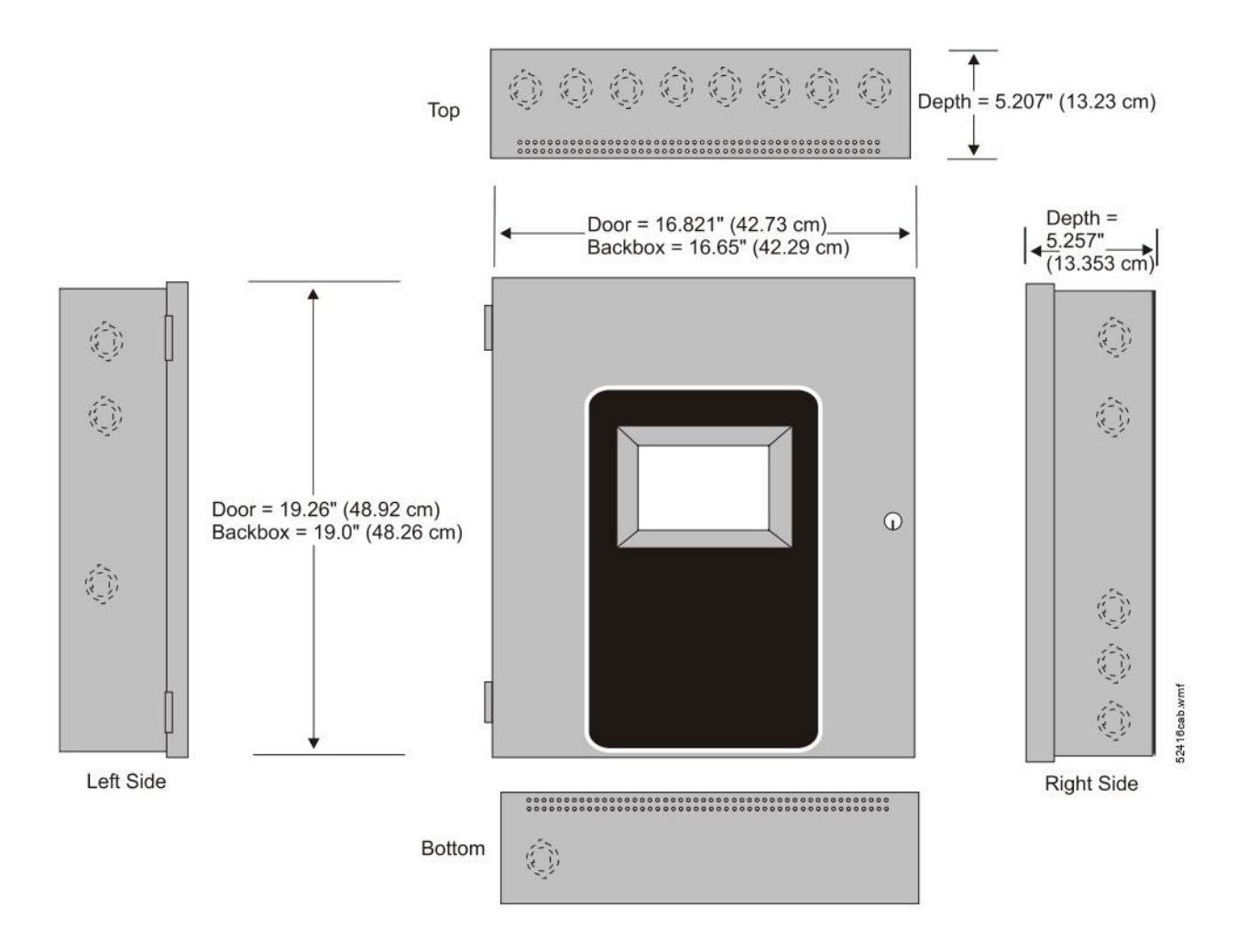

## **Cabinet Measurements**

SEFCO SUPPLY CO.,LTD. 321/35, 321/36 Moo.6 Surasak Sriracha Chonburi 20110 Thailand

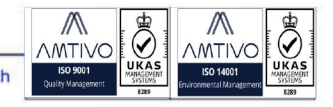

## Initiating Device Circuits - TB4 (and TB 6 on SFP-10UD only):

- Alarm Zones 1 5 on TB 4 (SFP-5UD and SFP-10UD).
- $\bullet$ Alarm Zones 6 - 10 on TB6 (SFP-10UD only).
- Supervised and power-limited circuitry.
- Operation: All zones Style B (Class B).
- $\bullet$ Normal Operating Voltage: Nominal 20 VDC.
- Alarm Current: 15 mA minimum.
- Short Circuit Current: 40 mA max.
- Maximum Loop Resistance: 100 ohms.
- End-of-Line Resistor: 4.7K ohm, 1/2 watt (P/N 71252 ULlisted).
- Standby Current: 2 mA.

Refer to the Notifier Device Compatibility Document for listed compatible devices.

### Notification Appliance Circuits - TB5 (and TB 7 on SFP-10UD only):

- Four NACs
- Operation: Style Y (Class B)
- Special Application power
- Supervised and power-limited circuitry
- Normal Operating Voltage: Nominal 24 VDC
- Maximum Signaling Current: 3.0 A for SFP-5UD, 2.5 A maximum per NAC; 7.0 A for SFP-10UD(E), 3.0 A maximum per NAC.
- End-of-Line Resistor: 4.7K ohm, 1/2 watt (Part #71252)
- Max. Wiring Voltage Drop: 2 VDC

Refer to the Notifier Device Compatibility Document for compatible listed devices.

## Form C Relays - TB8:

- Relay 1 (factory default programmed as Alarm Relay)
- Relay 2 (factory default programmed as fail-safe Trouble Relay)
- Relay 3 (factory default programmed as Supervisory Relay)

#### **Special Application Resettable Power - TB9:**

- Jumper selectable by JP31 for resettable or nonresettable power.
- Operating voltage: 24 VDC nominal.
- Maximum available current: 500 mA appropriate for powering four-wire smoke detectors.
- Power-limited circuit.

Refer to the Notifier Device Compatibility Document for listed compatible devices.

Remote Sync Output - TB2: Remote power supply synchronization output, only required for the SFP-5UD. 24 VDC nominal special application power. Maximum current is 40 mA. End-of-Line Resistor: 4.7K ohm. Supervised and power-limited circuit

# **Product Line Information**

SFP-5UD: Five-zone, 24-volt Fire Alarm Control Panel (includes black backbox, FLPS-3 power supply, technical manual, and a frame & post operating instruction sheet).

SFP-5UDR: Same as above in a red backbox.

SFP-10UD: Ten-zone, 24-volt Fire Alarm Control Panel (includes black backbox, FLPS-7 power supply, technical manual, and a frame & post operating instruction sheet).

SFP-10UDE: Same as above with 220 VAC FLPS-7.

SFP-10UDR: Same as SFP-10UD in a red backbox.

IPDACT, IPDACT-2/2UD Internet Monitoring Module: Mounts in bottom of enclosure with optional mounting kit (PN IPBRKT). Connects to primary and secondary DACT telephone output ports for internet communications over customer provided ethernet internet connection. Requires compatible Teldat Visoralarm Central Station Receiver. Can use DHCP or static IP. (See data sheet DN-60389 for more information.)

**IPBRKT:** Mounting kit for IPDACT in common enclosure.

**IPSPLT:** Y Adaptor option to allow connection of both panel dialer outputs to one cable input to IPDACT (sold separately).

### **OPTIONAL MODULES**

N-CAC-5X: Optional (Class A) Converter Module. Converts Style B (Class B) Initiating Device Circuits to Style D (Class A); and Style Y (Class B) Notification Appliance Circuits to Style Z (Class A). Connects to J2 on the SFP-5UD and SFP-10UD main circuit board and to J7 on the SFP-10UD.

NOTE: Two Class A Converter Modules are required for the tenzone panel.

4XTM: Transmitter module. Provides a supervised output for local energy municipal box transmitter and alarm and trouble reverse polarity. Includes a disable switch and disable trouble LED. A module jumper option allows the reverse polarity circuit to open with a system trouble condition if no alarm conditions exists. Mounts to the main circuit board connectors J4 and J5.

#### **COMPATIBLE ANNUNCIATORS**

N-ANN-80: Remote LCD Annunciator. Mimics the information displayed on the FACP's LCD. Black. (For white, order: N-ANN-80-W.)

N-ANN-LED: LED Annunciator with three LEDs for each zone: Alarm, Trouble, and Supervisory. Includes black backbox. (For white, order N-ANN-80-W. For red order N-ANN-80-R.)

ANN-RLED: LED Annunciator with three alarm (red) indicators for up to 30 input zones or addressable points.

N-ANN-RLY: Relay module. Mounts inside the cabinet. Provides ten Form C relays.

N-ANN-S/PG: Serial/parallel printer gateway. Provides a connection for a serial or parallel printer.

N-ANN-I/O: Driver module. Provides connections to a usersupplied graphic annunciator.

## **ACCESSORIES**

DP-51050: Optional dress panel. Restricts access to the system wiring while allowing access to the membrane switch panel. Red.

DP-51050B: Same as DP-51050 except black.

BB-26: Battery backbox, holds up to two 25 AH batteries and CHG-75.

NFS-LBB: Battery backbox, holds up to two 55 AH batteries. Black.

NFS-LBBR: Same as above in red.

TR-CE-B: Optional black trim-ring for semi-flush mounted cabinets.

TR-CE: Same as above in red.

PRN-6: UL listed printer.

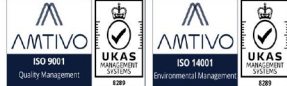

# **System Capacity**

# **Electrical Specifications**

- SFP-5UD(R) (FLPS-3 Power Supply): 120 VAC, 60 HZ,  $1.0A$
- SFP-10UD(R) (FLPS-7 Power Supply): 120 VAC, 60 HZ, 3.90 A
- SFP-5UDE (FLPS-3 Power Supply): 240 VAC, 50 HZ,  $0.54A$ .
- SFP-10UDE (FLPS-7 Power Supply): 240 VAC, 50 HZ,  $2.20A$ .
- Wire size: minimum 14 AWG (2.0 mm<sup>2</sup>) with 600 V insulation, supervised, nonpower-limited

## **Cabinet Specifications**

Door: 19.26" (48.92 cm.) high x 16.82" (42.73 cm.) wide x 0.72" (1.82 cm.) deep. Backbox: 19.00" (48.26 cm.) high x 16.65" (42.29 cm.) wide x 5.25" (13.34 cm.) deep. Trim Ring (TR-CE): 22.00" (55.88 cm.) high x 19.65" (49.91 cm.) wide.

# **Shipping Specifications**

#### Dimensions:

- $-20.00$ " (50.80 cm.) high
- 22.5" (57.15 cm.) wide
- $-8.5$ " (21.59 cm.) deep.

Weight: 27 lb (12.20 kg)

# **Temperature and Humidity Ranges**

This system meets NFPA requirements for operation at 0 -49°C/32 - 120°F and at a relative humidity 93%  $\pm$  2% RH (noncondensing) at 32°C  $\pm$  2°C (90°F  $\pm$  3°F). However, the useful life of the system's standby batteries and the electronic components may be adversely affected by extreme temperature ranges and humidity. Therefore, it is recommended that this system and its peripherals be installed in an environment with a normal room temperature of  $15 - 27^{\circ}C/60 - 80^{\circ}F$ .

# **Agency Listings and Approvals**

The listings and approvals below apply to the basic SFP-5UD and SFP-10UD control panels. In some cases, certain modules or applications may not be listed by certain approval agencies, or listing may be in process. Consult factory for latest listing status.

- UL Listed: File S635
- FM Approved
- CSFM: 7165-0028:246
- MEA: MEA: 333-07-E

NOTE: For ULC-listed models, see dn-60437.

## **NFPA Standards**

The SFP-5UD/SFP-10UD(E) complies with the following NFPA 72 Fire Alarm Systems requirements:

- LOCAL (Automatic, Manual, Waterflow and Sprinkler Supervisory).
- **AUXILIARY** (Automatic, Manual and Waterflow) (requires 4XTM).
- REMOTE STATION (Automatic, Manual and Waterflow) (Where a DACT is not accepted, the alarm, trouble and supervisory relays may be connected to UL 864 listed transmitters. For reverse polarity signaling of alarm and trouble, 4XTM is required.)
- PROPRIETARY (Automatic, Manual and Waterflow).
- CENTRAL STATION (Automatic, Manual and Waterflow, and Sprinkler Supervised).
- OT, PSDN (Other Technologies, Packet-switched Data Network)

SEFCO SUPPLY CO., LTD. 321/35 , 321/36 Moo.6 Surasak Sriracha Chonburi 20110 Thailand